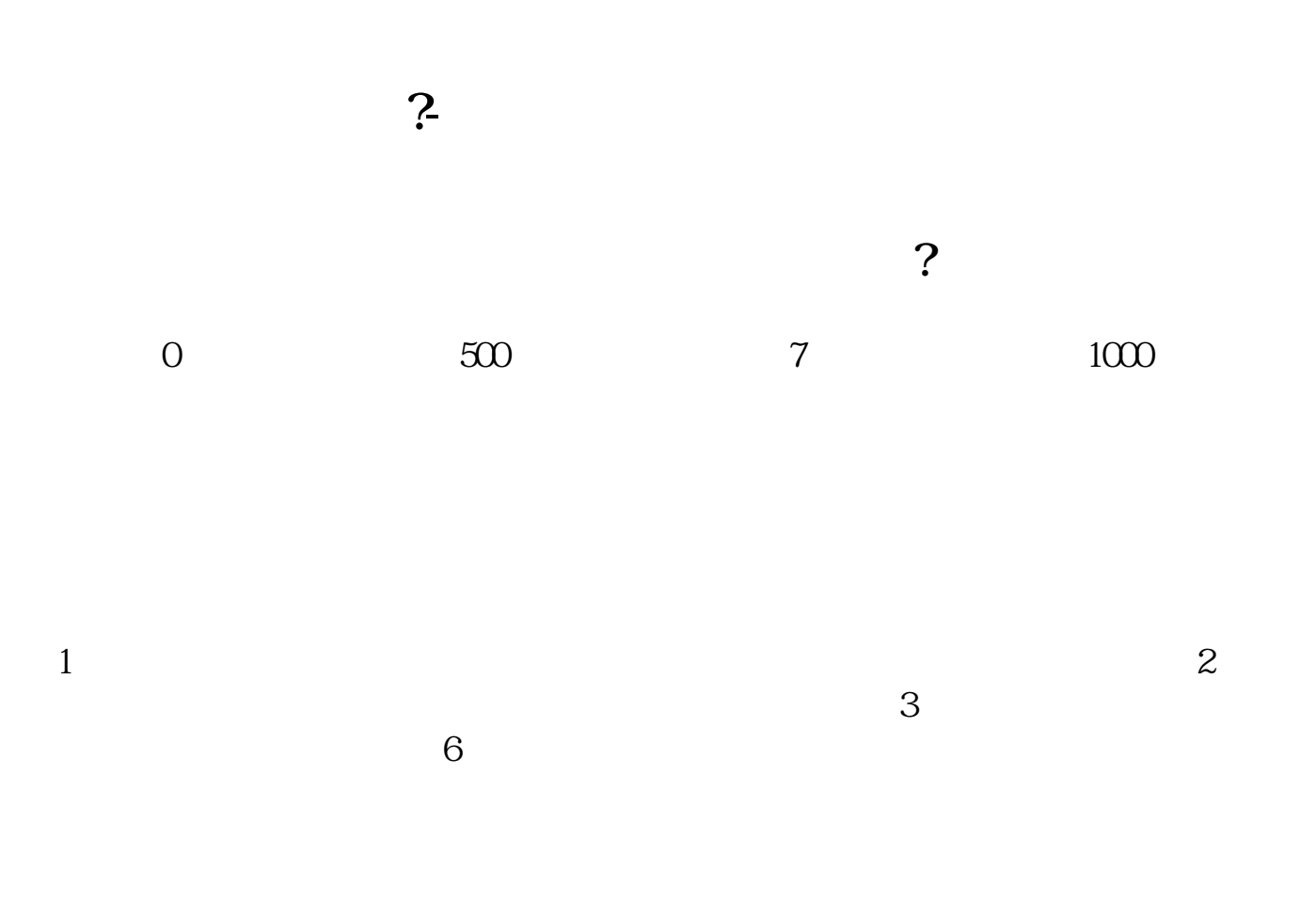

 $F10$ 

 $F10$ 

 $\overline{1/2}$ 

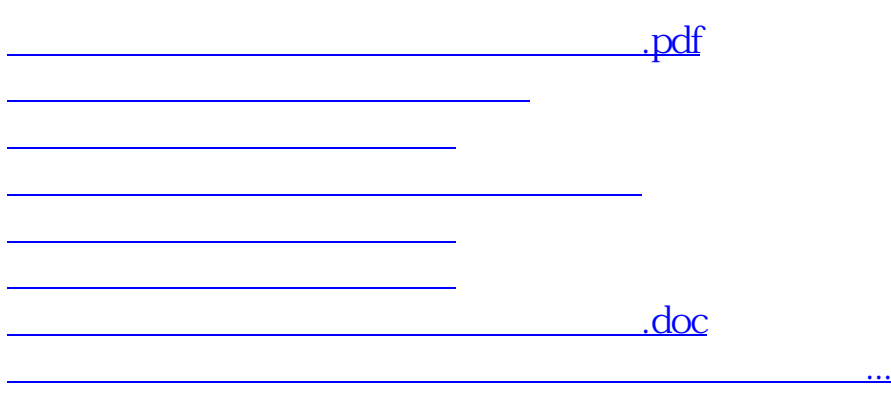

<https://www.gupiaozhishiba.com/read/26129242.html>